## **BAB V**

# **HASIL DAN PEMBAHASAN**

Pada bab ini menjelaskan tentang informasi hasil dari pembuatan aplikasi dan membahas pula bagaimana aplikasi dibuat setelah melalui sejumlah proses.

#### **5.1. Uji Coba Program**

Perencanaan pada testing sangat penting karena bertujuan untuk menjaga arah pelaksanaan testing agar tidak menyimpang dari tujuan testing itu sendiri, yaitu mengukur kualitas suatu *software,* apakah masih ada bug atau tidak. Untuk melakukan pengujian sistem yang dibangun, dibuatlah sebuah implementasi pengujian yang tercantum dalam rencana uji coba program.

Perencanaan pada testing sangat penting karena bertujuan untuk menjaga arah pelaksanaan testing agar tidak menyimpang dari tujuan testing itu sendiri, yaitu mengukur kualitas suatu *software,* apakah masih ada bug atau tidak. Untuk melakukan pengujian sistem yang dibangun, dibuatlah sebuah implementasi pengujian yang tercantum dalam rencana uji coba program.

Pengujian ini dilakukan untuk mengetahui tentang kesiapan program dalam melakukan *input* data, proses pengolahan data, *output* dari data yang dihasilkan dan untuk mengetahui kesalahan atau kekurangan dari program yang telah dibuat. Untuk mengetahui keberhasilan dari program maka akan dilakukan pengujian program dengan menggunakan metode pengujian *White Box Testing* dan *Black Box Testing.*

*1. White Box Testing* 

*White box testing* merupakan cara pengujian dengan melihat kedalam modul untuk meneliti kode - kode program yang ada, dan menganalisis apakah ada kesalahan atau tidak. Jika ada modul yang menghasilkan *output*  yang tidak sesuai dengan proses yang dilakukan, maka baris – baris program, variabel, dan parameter yang terlibat pada unit tersebut akan dicek satu persatu dan diperbaiki, kemudian di *compile* ulang. Dengan menggunakan *white box* akan didapatkan kasus uji yaitu:

- a) Menguji semua keputusan logical
- b) Menguji seluruh loop yang sesuai dengan batasannya
- c) Menguji seluruh struktur data internal yang menjamin validitas.

### *2. Black Box Testing*

*Black box testing* adalah metode pengujian perangkat lunak yang tes fungsionalitas dari aplikasi yang bertentangan dengan struktur internal atau kerja pengetahuan khusus dari kode aplikasi / struktur internal dan pengetahuan pemrograman pada umumnya tidak diperlukan. Uji kasus dibangun disekitar spesifikasi dan persyaratan yakni, aplikasi apa yang seharusnya dilakukan. Menggunakan deskripsi eksternal perangkat lunak, termasuk spesifikasi, persyaratan dan desain untuk menurunkan uji kasus.

Tes ini dapat menjadi fungsional atau non-fungsional, meskipun biasanya fungsional. Perancagan uji memilih *input* yang valid dan tidak valid dan menentukan *output* yang benar. Tidak ada pengetahuan tentang struktur internal benda uji itu. Metode uji dapat diterapkan pada semua tingkat pengujian perangkat lunak: unit integrasi, fungsional, sistem dan pengujian pada tingkat yang lebih tinggi, tetapi juga bisa mendominasi unit testing juga.

Uji coba *black box* memungkinkan pengembang *software* untuk membuat himpunan kondisi *input* yang akan melatih seluruh syarat – syarat fungsional suatu program. Uji coba *black box* bukan merupakan alternatif dari uji coba *white box,* tetapi merupakan pendekatan yang melengkapi untuk menemukan kesalahan lainnya, selain menggunakan metode *white box* kelebihan *black box* berusaha untuk menemukan kesalahan dalam beberapa kategori, diantaranya.

- 1. Fungsi fungsi yang salah atau hilang
- 2. Kesalahan antar muka
- 3. Kesalahan dalam struktur data
- 4. Kesalahan inisialisasi dan terminasi

## **5.2 Data Hasil Percobaan**

Data hasil percobaan memaparkan hasil dari implementasi program secara detail sesuai dengan rancangan yang sudah dibuat. Data masih bersifat mentah, sehingga orang yang melihat atau membacanya belum bisa mendapat suatu informasi yang utuh. Maka dari itu perlu adanya pengolahan terhadap data yang diperoleh sehingga menghasilkan sebuah informasi yang dapat dipahami. Adapun hasil uji coba seperti pada Tabel 5.1 berikut :

| <b>Nama</b><br><b>Menu</b>      | Kriteria 1                                                                                                    | Kriteria 2                                                 | Peramalan |
|---------------------------------|----------------------------------------------------------------------------------------------------|------------------------------------------------------------|-----------|
| Login<br>Admin                  | Masukan username dan                                                                                                    | Menampilkan menu<br>dashboard                              | Berhasil  |
| Menu<br>Dashboard               | password<br>Terdapat 7 menu :<br>dashboard, data<br>maskapai, data kota<br>tujuan, data level, data<br>user, data jumlah<br>penumpang dan prediksi | Menampilkan isi<br>dashboard                               | Berhasil  |
| Menu Data<br>maskapai           | Bisa diklik dengan<br>lancar dan<br>mengeluarkan halaman<br>baru                                                                                   | Terdapat fitur<br>tambah, ubah dan<br>hapus data maskapai. | Berhasil  |
| Menu Data<br>Tujuan<br>Maskapai | Bisa diklik dengan<br>lancar dan<br>mengeluarkan halaman<br>baru                                                                                   | Terdapat fitur<br>tambah, ubah dan<br>hapus data tujuan.   | Berhasil  |
| Menu Data<br>User               | Bisa diklik dengan<br>lancar dan<br>mengeluarkan halaman<br>baru                                                                                   | Terdapat fitur<br>tambah, ubah dan<br>hapus data user.     | Berhasil  |

**Tabel 5.1 Hasil Uji Coba Aplikasi**

| Menu Data<br>User     | Bisa diklik dengan<br>lancar dan<br>mengeluarkan halaman<br>baru | Terdapat fitur<br>tambah, ubah dan<br>hapus data user.     | Berhasil |
|-----------------------|------------------------------------------------------------------|------------------------------------------------------------|----------|
| Menu Data<br>Prediksi | Bisa diklik dengan<br>lancar dan<br>mengeluarkan halaman<br>baru | Terdapat fitur<br>tambah, ubah dan<br>hapus data prediksi. | Berhasil |
| Logout                | Kli Button logout                                                | Kembali ke menu<br>login                                   | Berhasil |

**Tabel Lanjutan 5.1**

Berdasarkan Tabel 5.1 diatas, terdapat kriteria uji coba yang dinyatakan sudah berhasil dalam tahap uji coba.

### **5.3 Pembahasan**

Dalam pembahasan ini program Sistem Prediksi Jumlah Penumpang di Bandar Udara Juanda Surabaya dengan Metode *Double Exponential Smoothing* sudah bisa memprediksi jumlah penumpang tahun berikutnya.

#### 5.3.1 Pengisian Data Penumpang

Data penumpang berperan dalam hal perhitungan jumlah penumpang dari tahun ke tahun. Berikut gambar 5.1 adalah tampilan data penumpang.

| <b>No</b>    | 1È. | Maskapai          | 1î | Tujuan           | 1î | <b>Bulan</b> | 1t | <b>Tahun</b> | 1î | <b>Subtotal</b> |
|--------------|-----|-------------------|----|------------------|----|--------------|----|--------------|----|-----------------|
| $\mathbf{1}$ |     | IW-01 - Wings Air |    | JOG - Yogyakarta |    | Januari      |    | 2020         |    | 1886            |
| 13           |     | ٠                 |    | ÷                |    | Februari     |    | 2020         |    | 1855            |
| 14           |     |                   |    |                  |    | Maret        |    | 2020         |    | 2135            |
| 15           |     | ٠                 |    | ٠                |    | April        |    | 2020         |    | 1879            |
| 16           |     |                   |    | ٠                |    | Mei          |    | 2020         |    | 2005            |
| 17           |     | ٠                 |    | ٠                |    | Juni         |    | 2020         |    | 2247            |
| 18           |     |                   |    | ٠                |    | Juli         |    | 2020         |    | 1688            |
| 19           |     | ٠                 |    | ٠                |    | Agustus      |    | 2020         |    | 1854            |
| 20           |     |                   |    | ٠                |    | September    |    | 2020         |    | 1672            |
| 21           |     | ٠                 |    | ٠                |    | Oktober      |    | 2020         |    | 1836            |
| 22           |     |                   |    | ٠                |    | November     |    | 2020         |    | 1630            |
| 23           |     | $\sim$            |    | ٠                |    | Desember     |    | 2020         |    | 1777            |

**Gambar 5.1 Tampilan Data Penumpang**

#### 5.3.2 Perhitungan Prediksi

Perhitungan prediksi jumlah penumpang membutuhkan beberapa data yaitu alpha dan tahun, dalam bentuk pilihan combobox yang akan memfilter data dari tabel data penumpang. Laporan ini menggunakan contoh alpha dengan nilai 0,3 dan pada tahun 2020. Berikut gambar 5.2 adalah tampilan inputan prediksi jumlah penumpang.

Perhitungan

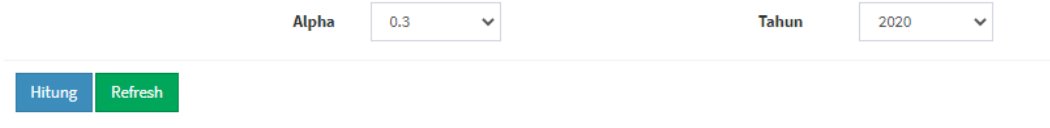

**Gambar 5.2 Tampilan Inputan Prediksi Jumlah Penumpang**

#### 5.3.3 Hasil Prediksi Jumlah Penumpang

Dari iputan prediksi pada gambar 5.2, maka ketika dihitung akan menghasilkan tabel seperti gambar 5.3. Dalam tabel tersebut terdiri dari periode, actual, Nilai pemulusan tunggal (S't), Nilai pemulusan ganda (S''t), Nilai aktual pada periode t (at), Nilai konstanta (bt), prediksi, error dan error %. Jumlah prediksi penumpang berada di kolom prediksi. Berikut gambar 5.3 Tampilan hasil perhitungan prediksi jumlah penumpang.

|                       |                  | <b>AUTOR</b> |          |                 |                 |                 |                  |                 |                 |
|-----------------------|------------------|--------------|----------|-----------------|-----------------|-----------------|------------------|-----------------|-----------------|
| <b>No</b>             | Period (t)       | (At)         | S't      | s"t             | αt              | bt              | Prediksi         | Error           | Error %         |
| 1                     | Januari          | 2019         | 560242   | 560242          | 560242          | 560242          | $\mathbf{0}$     | 560242          | 0               |
| $\overline{2}$        | Februari         | 2019         | 473070   | 534090.4        | 552396.52       | 515784.28       | $-7845.48$       | 507938.8        | 981008.8        |
| 3                     | Maret            | 2019         | 481147   | 475493.1        | 529325.494      | 421660.706      | $-23071.026$     | 398589.68       | 82557.32        |
| 4                     | <b>April</b>     | 2019         | 443457   | 469840          | 511479.8458     | 428200.1542     | $-17845.6482$    | 410354.506      | 33102.494       |
| 5                     | Mei              | 2019         | 378933   | 424099.8        | 485265.83206    | 362933.76794    | $-26214.01374$   | 336719.7542     | 42213.2458      |
| 6                     | Juni             | 2019         | 607024   | 447360.3        | 473894.172442   | 420826.427558   | $-11371.659618$  | 409454.76794    | 197569.23206    |
| 7                     | Juli             | 2019         | 620237   | 610987.9        | 515022.2907094  | 706953.5092906  | 41128.1182674    | 748081.627558   | 1368318.627558  |
| 8                     | <b>Agustus</b>   | 2019         | 541273   | 596547.8        | 539479.94349658 | 653615.65650342 | 24457.65278718   | 678073.3092906  | 1219346.3092906 |
| 9                     | <b>September</b> | 2019         | 516321   | 533787.4        | 537772.18044761 | 529802.61955239 | -1707.763048974  | 528094.85650342 | 1044415.8565034 |
| 10                    | Oktober          | 2019         | 543876   | 524587.5        | 533816.77631332 | 515358.22368668 | -3955.4041342818 | 511402.81955239 | 32473.180447606 |
| 11                    | <b>November</b>  | 2019         | 549010   | 545416.2        | 537296.60341933 | 553535.79658067 | 3479.8271060028  | 557015.62368668 | 1106025.6236867 |
| 12                    | <b>Desember</b>  | 2019         | 574001   | 556507.3        | 543059.81239353 | 569954.78760647 | 5763.208974202   | 575717.99658067 | 1149718.9965807 |
| <b>Total</b>          |                  |              | 6288591  | 6278959.7       | 6319051.4710818 | 6238867.9289182 | -17182.187606471 | 6221685.7413118 | 7256749.685927  |
| Mape                  |                  |              |          |                 |                 |                 | 13.134980337249  |                 |                 |
| <b>Next</b><br>Period |                  |              | 401800.7 | 500682.07867547 | 302919.32132453 | 42377.733718059 | 345297.05504259  | 345297.05504259 |                 |

**Gambar 5.3 Tampilan Hasil Perhitungan Prediksi Jumlah Penumpang**

Dari perhitungan metode *Double Exponential Smoothing* didapatkan nilai perhitungan manual dengan perhitungan sistem memiliki hasil yang sama. Hasil dari kedua perhitungan manual dan sistem menunjukkan hasil prediksi tahun 2020 adalah 401800.7. Sehingga bisa dikatakan nilai kecocokan perhitungan manual dengan sistem sebesar 100%.

| <b>No</b>      | Period (t)       | <b>Actual</b><br>(A <sub>t</sub> ) | <b>S't</b> | S''t            | αt              | bt              | Prediksi         | Error           | Error %         |
|----------------|------------------|------------------------------------|------------|-----------------|-----------------|-----------------|------------------|-----------------|-----------------|
| 1              | Januari          | 2018                               | 689756     | 689756          | 689756          | 689756          | $\mathbf 0$      | 689756          | $\mathbf 0$     |
| $\overline{2}$ | Februari         | 2018                               | 597290     | 662016.2        | 681434.06       | 642598.34       | $-8321.94$       | 634276.4        | 1231566.4       |
| 3              | <b>Maret</b>     | 2018                               | 660707     | 616315.1        | 661898.372      | 570731.828      | $-19535.688$     | 551196.14       | 109510.86       |
| 4              | <b>April</b>     | 2018                               | 671763     | 664023.8        | 662536.0004     | 665511.5996     | 637.62840000001  | 666149.228      | 5613.772        |
| 5              | Mei              | 2018                               | 592835     | 648084.6        | 658200.58028    | 637968.61972    | -4335.42012      | 633633.1996     | 1226468.1996    |
| 6              | Juni             | 2018                               | 706372     | 626896.1        | 648809.236196   | 604982.963804   | -9391.344084     | 595591.61972    | 110780.38028    |
| $\overline{7}$ | Juli             | 2018                               | 856010     | 751263.4        | 679545.4853372  | 822981.3146628  | 30736.2491412    | 853717.563804   | 2292.4361960001 |
| 8              | <b>Agustus</b>   | 2018                               | 720669     | 815407.7        | 720304.14973604 | 910511.25026396 | 40758.66439884   | 951269.9146628  | 1671938.9146628 |
| 9              | <b>September</b> | 2018                               | 706926     | 716546.1        | 719176.73481523 | 713915.46518477 | -1127.4149208119 | 712788.05026396 | 1419714.050264  |
| 10             | Oktober          | 2018                               | 688559     | 701415.9        | 713848.48437066 | 688983.31562934 | -5328.2504445683 | 683655.06518477 | 4903.9348152279 |
| 11             | <b>November</b>  | 2018                               | 634151     | 672236.6        | 701364.91905946 | 643108.28094054 | -12483.565311198 | 630624.71562934 | 3526.2843706593 |
| 12             | <b>Desember</b>  | 2018                               | 642080     | 636529.7        | 681914.35334162 | 591145.04665838 | -19450.565717838 | 571694.48094054 | 70385.519059462 |
| <b>Total</b>   |                  |                                    | 8167118    | 8200491.2       | 8218788.3755362 | 8182194.0244638 | -7841.6466583762 | 8174352.3778054 | 5856700.7512481 |
| Mape           |                  |                                    |            |                 |                 |                 | 7.6246125637802  |                 |                 |
| <b>Next</b>    |                  |                                    | 449456     | 612176.84733913 | 286735.15266087 | 69737.506002486 | 356472.65866335  | 356472.65866335 |                 |

**Gambar 5.4 Tampilan Hasil Perhitungan Prediksi Jumlah Penumpang**

Dari perhitungan metode *Double Exponential Smoothing* didapatkan nilai perhitungan manual dengan perhitungan sistem memiliki hasil yang sama. Hasil dari kedua perhitungan manual dan sistem menunjukkan hasil prediksi tahun 2019 adalah 449456. Sehingga bisa dikatakan nilai kecocokan perhitungan manual dengan sistem sebesar 100%.

| <b>No</b>               | Period (t)       | Actual<br>(At) | S't     | s"t             | αt              | bt              | <b>Prediksi</b>  | Error           | Error %         |
|-------------------------|------------------|----------------|---------|-----------------|-----------------|-----------------|------------------|-----------------|-----------------|
| 1                       | Januari          | 2017           | 672153  | 672153          | 672153          | 672153          | $\mathbf 0$      | 672153          | $\mathbf 0$     |
| $\overline{\mathbf{2}}$ | Februari         | 2017           | 546280  | 634391.1        | 660824.43       | 607957.77       | $-11328.57$      | 596629.2        | 1142909.2       |
| 3                       | <b>Maret</b>     | 2017           | 613925  | 566573.5        | 632549.151      | 500597.849      | $-28275.279$     | 472322.57       | 141602.43       |
| 4                       | <b>April</b>     | 2017           | 615053  | 614263.4        | 627063.4257     | 601463.3743     | $-5485.7253$     | 595977.649      | 19075.351       |
| 5                       | Mei              | 2017           | 618375  | 616049.6        | 623759.27799    | 608339.92201    | -3304.1477099999 | 605035.7743     | 13339.2257      |
| 6                       | Juni             | 2017           | 539747  | 594786.6        | 615067.474593   | 574505.725407   | -8691.8033969999 | 565813.92201    | 1105560.92201   |
| 7                       | Juli             | 2017           | 889548  | 644687.3        | 623953.4222151  | 665421.1777849  | 8885.9476221001  | 674307.125407   | 215240.874593   |
| 8                       | <b>Aqustus</b>   | 2017           | 676016  | 825488.4        | 684413.91555057 | 966562.88444943 | 60460.49333547   | 1027023.3777849 | 1703039.3777849 |
| 9                       | <b>September</b> | 2017           | 696308  | 682103.6        | 683720.8208854  | 680486.3791146  | -693.09466517091 | 679793.28444943 | 16514.71555057  |
| 10                      | Oktober          | 2017           | 655005  | 683917.1        | 683779.70461978 | 684054.49538022 | 58.883734380361  | 684113.3791146  | 1339118.3791146 |
| 11                      | November         | 2017           | 666423  | 658430.4        | 676174.91323385 | 640685.88676615 | -7604.7913859337 | 633081.09538022 | 33341.904619779 |
| 12                      | <b>Desember</b>  | 2017           | 735560  | 687164.1        | 679471.66926369 | 694856.53073631 | 3296.7560298464  | 698153.28676615 | 37406.713233845 |
| <b>Total</b>            |                  |                | 7924393 | 7880008.1       | 7862931.2050514 | 7897084.9949486 | 7318.6692636924  | 7904403.6642123 | 5767149.0936067 |
| Mape                    |                  |                |         |                 |                 |                 | 7.74655759004    |                 |                 |
| <b>Next</b>             |                  |                | 514892  | 630097.76848458 | 399686.23151542 | 49373.900779107 | 449060.13229452  | 449060.13229452 |                 |

**Gambar 5.5 Tampilan Hasil Perhitungan Prediksi Jumlah Penumpang**

Dari perhitungan metode *Double Exponential Smoothing* didapatkan nilai perhitungan manual dengan perhitungan sistem memiliki hasil yang sama. Hasil dari kedua perhitungan manual dan sistem menunjukkan hasil prediksi tahun 2018 adalah 514829. Sehingga bisa dikatakan nilai kecocokan perhitungan manual dengan sistem sebesar 100%.